# **Adhésion** :

- **Bulletin d'adhésion** : Il s'agit d'un document Word qui reflète le bulletin papier de l'Amap.
- **Cotisation** : Selon les Amaps, différents types de cotisations (AMAP, Réseau des AMAPs, Paniers solidaire…) sont demandées. L'adhésion est [configurée dans Amapress](https://wiki.amapress.fr/tresorier/accueil) pour permettre au Trésorier de suivre l'état des réglements. Chaque Amapien reçoit un bulletin d'adhésion récapitulatif personnalisé avec les différentes cotisations.
- **Période d'adhésion** : Configuration de la plage de dates de début et de fin correspondant à l'adhésion mais aussi du bulletin personnalisé.
- **HelloAsso** : service externe qui permet d'effectuer les adhésions en ligne et intégrable dans Amapress. [HelloAsso](https://www.helloasso.com/).

**Administrateur** : rôle Wordpress, plusieurs personnes peuvent avoir ce rôle sur le site, c'est le rôle qui a le plus de droit. Il s'agit idéalement d'une personne avec des compétences informatiques, et/ou d'un responsable de l'Amap. [Accueil Administrateur.](https://wiki.amapress.fr/admin/accueil)

### **AMAP** : Association pour le Maintien de l'Agriculture Paysanne

**Amapien** : membre de l'Amap, généralement cela implique une adhésion annuelle à un contrat maraîcher. Chaque amapien doit avoir un compte utilisateur dans Amapress via le site Wordpress de l'Amap

# **Contrat** :

- **Contrat personnalisé** : Il s'agit d'un document Word qui reflète le contrat papier de l'Amap. Il s'intègre dans le **Modèle de contrat** pour permettre à chaque amapien de l'imprimer prérempli avec ses coordonées et ses choix.
- **Modèle de contrat** : Le partenariat entre un producteur et les amapiens constitue un contrat qui est modélisé dans le **Tableau de bord** Amapress. Les termes du contrat sont repris sous la forme d'options et de paramètres à configurer.
- **Types de contrat** : Il existe une grande variété de [types de contrats](https://wiki.amapress.fr/contrats/creation) (Panier modulable, Contrat Récurrent, Contrat glissant, Prix libre…) qui nécessitent une configuration spécifique.
	- Choix unique quantité déterminée: L'adhérent choisit une seule option pour toute la durée du contrat.
	- $\circ$  Choix multiple quantités déterminées : L'adhérent peut choisir différents produits associés à différentes tailles de panier pour toute la durée du contrat
	- Choix unique quantité libre : L'adhérent choisit la "Quantité" d'un produit pour toute durée du contrat
	- Choix multiple quantités libres : L'adhérent peut choisir différents produits et différentes Quantités pour toute la durée du contrat
	- Paniers modulables : L'adhérent compose à l'avance un panier spécifique pour chaque distribution

**Co-panier** : Les co-paniers sont des personnes qui partagent alternativement un panier avec une autre personne. Il en existe 2 types : les **Co-adhérents** qui partagent le réglement du contrat ou des **Membres d'un même foyer** qui viennent récupérer un panier à tour de rôle. On peut être coadhérent sur tous les contrats, ou seulement sur certains contrats : il s'agit alors de **Co-adhésion partielle**. [Co-adhérent FIXME .](https://wiki.amapress.fr/co-adherent)

**Coordinateur** : Rôle Worpdress utilisé pour identifier les membres du [collectif](https://wiki.amapress.fr/collectif/accueil). Il s'agit d'Amapiens investis dans l'Amap pour l'animer, partager des informations, créer des évènements.

**Distribution** : Jour où les produits sont livrés à l'Amap par les producteurs. Dans Amapress la distribution est définie par le lieu de distribution, les dates renseignées dans le contrat et une plage horaire. [Les distributions.](https://wiki.amapress.fr/admin/distribution)

**Extension** : Module qui permet d'ajouter des fonctionnalités supplémentaires à Wordpress, **Plugin** en anglais.

**Garde de panier** : Fonctionnalité qui permet aux amapiens de garder ou faire garder temporairement un panier (de quelques heures à quelques jours) en cas d'empêchement à l'horaire habituel de distribution. [Inscriptions aux distributions](https://wiki.amapress.fr/amapien/accueil).

**Gardien de panier** : Volontaire qui se propose pour garder les paniers des amapiens empêchés temporairement. [Inscriptions aux distributions.](https://wiki.amapress.fr/amapien/accueil)

Intermittent : Personne qui récupère occasionnellement des paniers à l'Amap via un [espace](https://wiki.amapress.fr/amapien/intermittents) dédié. Ces paniers sont mis à dispositions par des amapiens absents le jour de la distribution.

**Inscription** : Chaque amapien peut s'inscrire à un ou plusieur contrat(s) producteur(s). Le suivi de ces inscriptions est effectué par le Référent Producteur. Les inscriptions peuvent être effectuées individuellement par l'amapien (Pré-inscription en ligne), en masse (Import CSV) par l'admin, ou individuellement par le Référent Producteur (Raccourci Amapress).

**Membre du collectif** : Personne qui s'investie dans l'animation et la gestion de l'Association, à qui l'on attribue un rôle dans le Tableau de Bord, à savoir : **Amap Référent Producteur, Amap Coordinateur, Amap Trésorier, Amap Responsable, Amap Administrateur, Amap Producteur**, ainsi que les amapiens taggué avec une étiquette **Rôle dans l'Amap**. [Roles](https://wiki.amapress.fr/roles)

#### **Panier** :

**Configuration des paniers** : Renseigner les informations concernant les paniers et les produits (Prix, taille, quantité..). Cette fonctionnalité apparaît une fois le contrat configuré et

enregistré. Ne pas confondre avec **Produits**. [Exemples.](https://wiki.amapress.fr/contrats/exemple_paniers)

**Distribution des paniers** : Une fois le Contrat configuré, les paniers seront accessibles dans les **Distributions.** Définis par une date de livraison associée à un Contrat, lorsqu'une date de livraison est décalée, il faut déplacer le **Panier** concerné.

**Plugin:** Module qui permet d'ajouter des fonctionnalités supplémentaires à Wordpress, **Extension** en français.

**Production** : Description du type de production et éventuellement du partenariat avec le producteur, ces informations s'afficheront dans le sitre vitrine, à distinguer de la fiche Producteur.

**Produit** : Description des différents produits proposés par le Producteur. Cette information permet de tagger les élements décrits et ainsi associer des recettes, et éventuellement annoncer en amont le contenu du panier de la semaine. Ne pas confondre avec **Configuration des paniers.**Pour le contrat Maraicher, on décrira les différentes variétés de carottes, salades, courge… [Publier une recette](https://wiki.amapress.fr/collectif/recette_publier).

#### **Producteur** :

**Fiche Producteur** : Description du parcours du Producteur, ces informations s'afficheront dans le sitre vitrine, en suivant le lien "En savoir plus" présent en bas des présentations des Productions et des contrats.

**Rappel** : Mail automatique configuré par l'administrateur et envoyés aux personnes concernées contenant les informations nécessaires relatives aux évènement de l'Amap. [Liste des rappels.](https://wiki.amapress.fr/admin/recall)

**Référent producteur** : Responsable du lien entre le **Producteur** et les **Amapiens** inscrits à son contrat. Il doit s'assurer que les termes du contrat configurés dans Amapress reflètent parfaitement le partenariat établi avec le producteur.

#### **Règlements** :

- **Suivi des règlements effectués par les amapiens** : dans le Tableau de bord par le Trésorier ou le Référent Producteur.
- **Moyens de paiements** : Epèces, Monnaies locales, Paiements en ligne [\(Stripe](https://stripe.com/fr) : service externe qui permet d'effectuer les règlements en ligne sur le compte du Producteur et intégré dans Amapress), Virements.

**Rôle** : Les amapiens sont enregistrés dans Wordpress en tant qu'Utilisateurs. Il est nécessaire d'attribuer un rôle Amapress spécifique à ces utilisateurs en fonction de leur rôle dans l'Amap pour qu'ils bénéficient des fonctionnalités concordantes. Par défaut les utilisateurs sont créés avec le rôle Amapien. Il existe des rôles Amapress prédéfinis, et il est également possible de personnaliser des rôles spécifiques avec des étiquettes. [Rôles.](https://wiki.amapress.fr/roles)

From: <https://wiki.amapress.fr/>- **Documentation en ligne d'Amapress**

Permanent link: **<https://wiki.amapress.fr/glossaire?rev=1605283962>**

Last update: **2020/11/13 17:12**

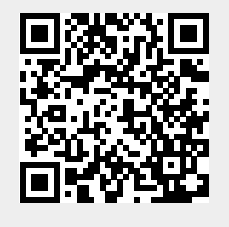